# **ПЕРВОЕ ВЫСШЕЕ ТЕХНИЧЕСКОЕ УЧЕБНОЕ ЗАВЕДЕНИЕ РОССИИ**

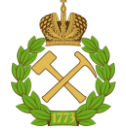

## **МИНИСТЕРСТВО НАУКИ И ВЫСШЕГО ОБРАЗОВАНИЯ РОССИЙСКОЙ ФЕДЕРАЦИИ федеральное государственное бюджетное образовательное учреждение высшего образования САНКТ-ПЕТЕРБУРГСКИЙ ГОРНЫЙ УНИВЕРСИТЕТ**

**СОГЛАСОВАНО**

**УТВЕРЖДАЮ**

**Руководитель ОПОП ВО профессор А.Г. Протосеня** 

\_\_\_\_\_\_\_\_\_\_\_\_\_\_\_\_\_\_\_\_\_\_\_\_\_

**\_\_\_\_\_\_\_\_\_\_\_\_\_\_\_\_\_\_\_\_\_\_ Проректор по образовательной деятельности Д.Г. Петраков**

# **РАБОЧАЯ ПРОГРАММА ДИСЦИПЛИНЫ**

# *ВВЕДЕНИЕ В СПЕЦИАЛЬНОСТЬ*

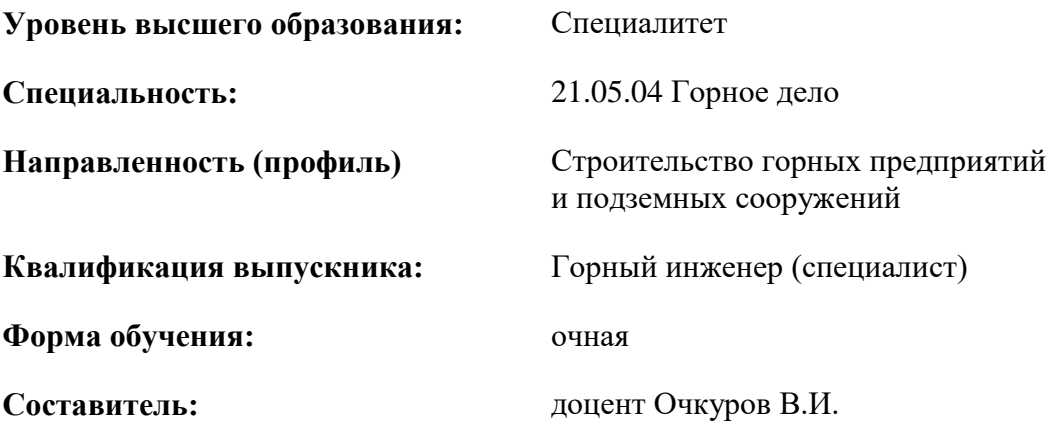

Санкт-Петербург

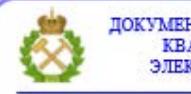

ДОКУМЕНТ ПОДПИСАН УСИЛЕННОЙ КВАЛИФИЦИРОВАННОЙ<br>ЭЛЕКТРОННОЙ ПОДПИСЬЮ

Сертификат: 00F3 503F 985D 6537 76D4 6643 ВD9В 6D2D 1С Владелец: Пашкевич Наталья Владимировна<br>Действителен: с 27.12.2022 по 21.03.2024

### **Рабочая программа дисциплины** «Введение в специальность» разработана:

- в соответствии с требованиями ФГОС ВО – специалитет по специальности «21.05.04 Горное дело», утвержденного приказом Минобрнауки России № 987 от 12 августа 2020 г.;

- на основании учебного плана специалитета по специальности «21.05.04 Горное дело» направленность (профиль) «Строительство горных предприятий и подземных сооружений».

Составитель \_\_\_\_\_\_\_\_\_\_\_ к.т.н., доцент Очкуров В.И.

**Рабочая программа рассмотрена и одобрена** на заседании кафедры строительства горных предприятий и подземных сооружений от 26.01.2021 г., протокол № 9*.*

Заведующий кафедрой \_\_\_\_\_\_\_\_\_\_\_ д.т.н., профессор Протосеня А.Г.

### **Рабочая программа согласована:**

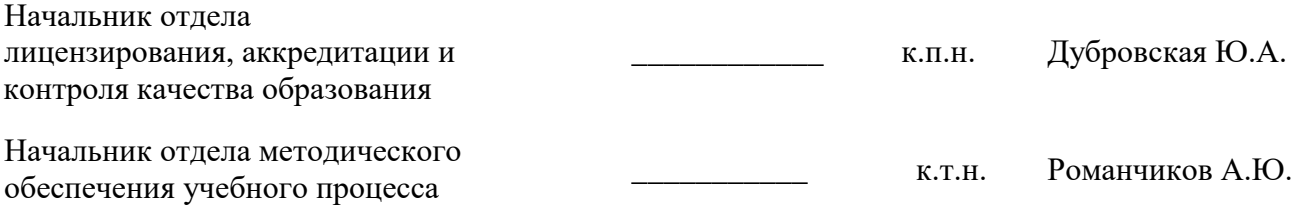

# **1. ЦЕЛИ И ЗАДАЧИ ДИСЦИПЛИНЫ**

### **Цель дисциплины:**

- формирование базовых знаний в областях горного дела, шахтного и подземного строительства у студентов специальности «Строительство горных предприятий и подземных сооружений».

## **Основные задачи дисциплины:**

- изучение объектов инженерной деятельности горного инженера специальности «Строительство горных предприятий и подземных сооружений»;

- формирование представления о структуре подготовки специалистов специальности «Строительство горных предприятий и подземных сооружений» и организации учебного процесса;

- формирование терминологической грамотности для профессиональной деятельности;

- изучение базовых технологий строительства подземных сооружений и их взаимосвязей с горно-геологическими и инженерно-геологическими условиями;

- изучение основных направлений строительной геотехнологии;

- формирование навыков распределять свои силы и время в соответствии с требованиями учебного плана;

- формирование мотивации к самостоятельному повышению уровня профессиональных навыков в области шахтного и подземного строительства

# **2. МЕСТО ДИСЦИПЛИНЫ В СТРУКТУРЕ ОПОП ВО**

Дисциплина «Введение в специальность» относится к обязательной части Блока 1 «Дисциплины (модули)» основной профессиональной образовательной программы по специальности «21.05.04 Горное дело», направленность (профиль) «Строительство горных предприятий и подземных сооружений» и изучается в 1 семестре.

Особенностью дисциплины является формирование понятийной компетентности как непременного условия профессиональной подготовки, способности и готовности специалиста грамотно применять терминологию при решении профессиональных задач; понимания, что основными критериями обучения в высшей школе являются фундаментальность образования, развитие творческих способностей студентов и овладение методами самостоятельного приобретения знаний; возможность использование онлайн-обучение по курсам Сетевой академии Cisco наряду с традиционной организацией обучения.

# **3. ПЛАНИРУЕМЫЕ РЕЗУЛЬТАТЫ ОБУЧЕНИЯ ПО ДИСЦИПЛИНЕ, СООТНЕСЕННЫЕ С ПЛАНИРУЕМЫМИ РЕЗУЛЬТАТАМИ ОСВОЕНИЯ ОБРАЗОВАТЕЛЬНОЙ ПРОГРАММЫ**

Процесс изучения дисциплины «Введение в специальность» направлен на формирование следующих компетенций:

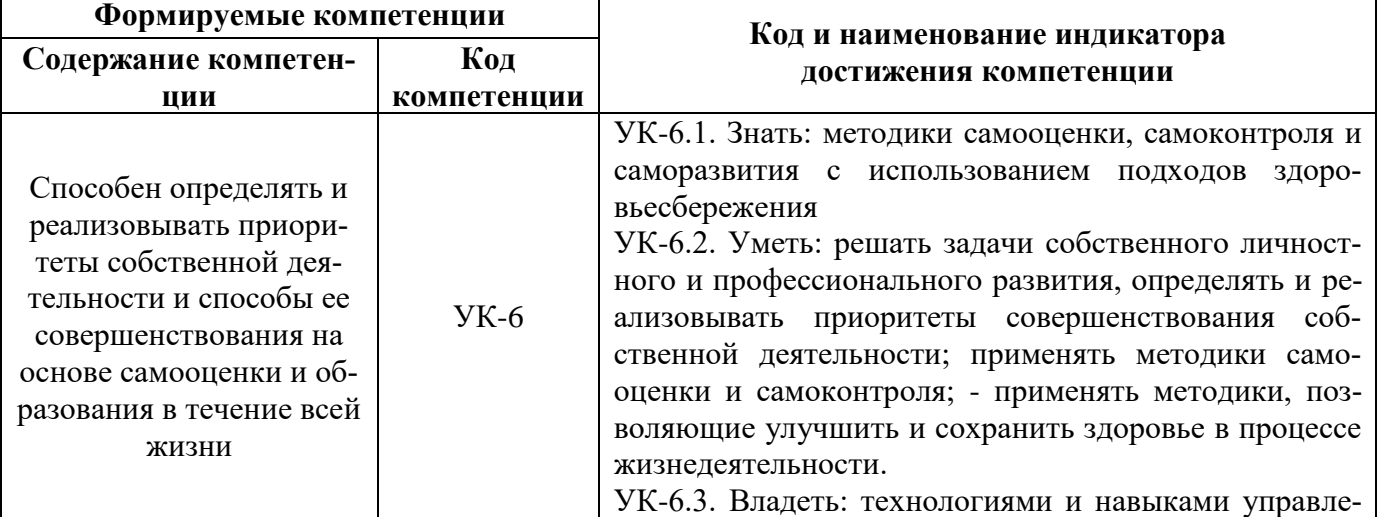

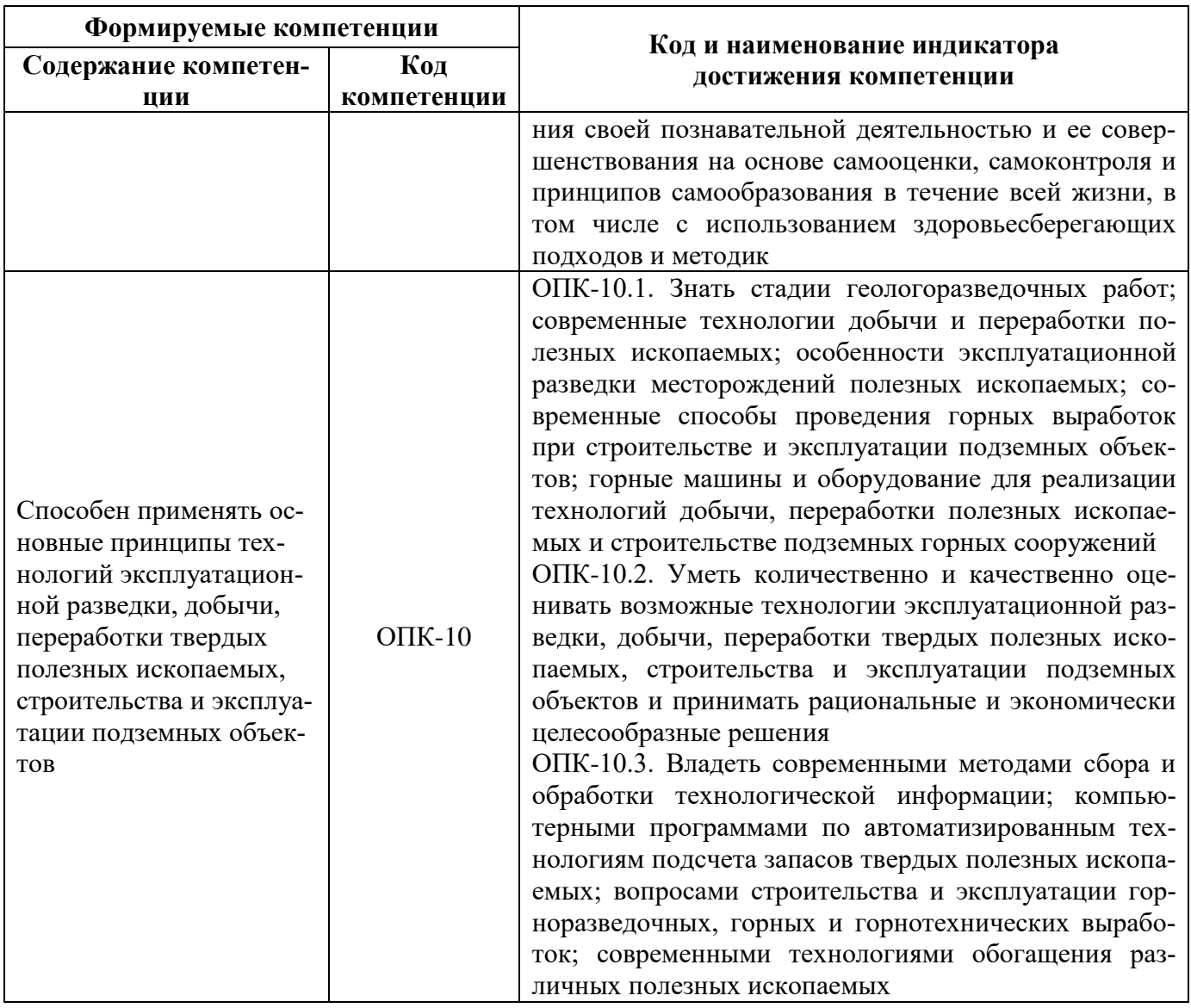

# **4. СТРУКТУРА И СОДЕРЖАНИЕ ДИСЦИПЛИНЫ**

**4.1. Объем дисциплины и виды учебной работы**

Общая трудоёмкость учебной дисциплины составляет 2 зачётных единицы, 72 ак. часа.

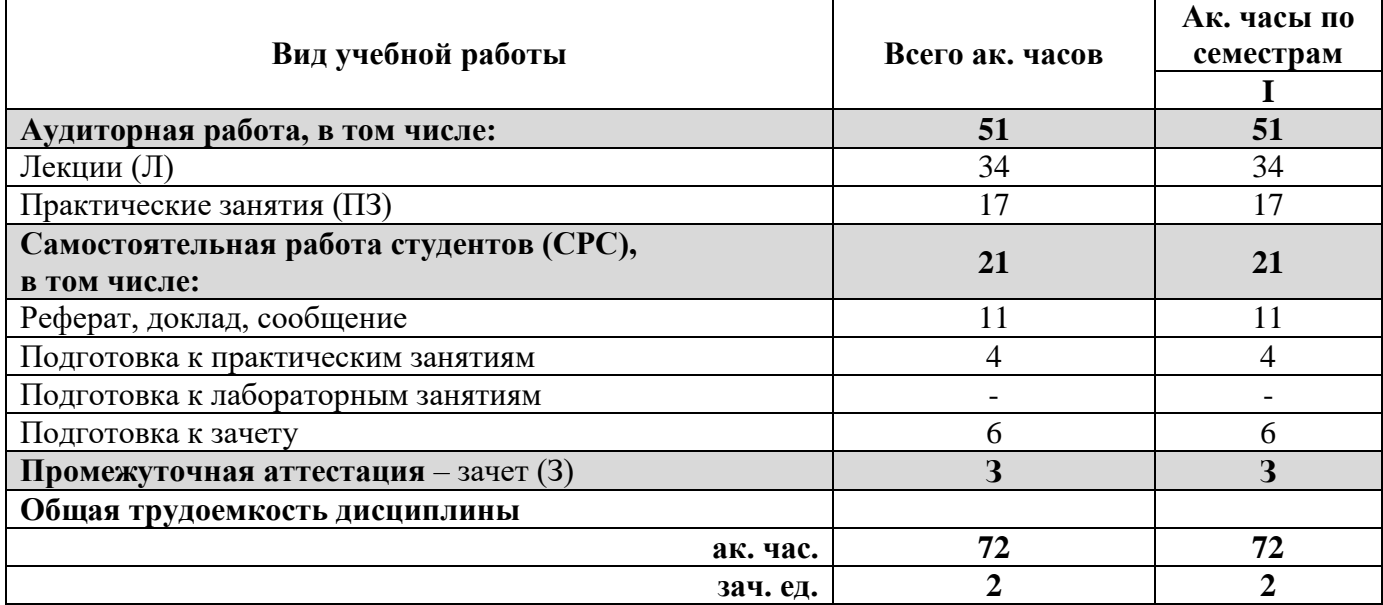

# **4.2. Содержание дисциплины**

Учебным планом предусмотрены: лекции, практические занятия, самостоятельная работа. **4.2.1. Разделы дисциплины и виды занятий**

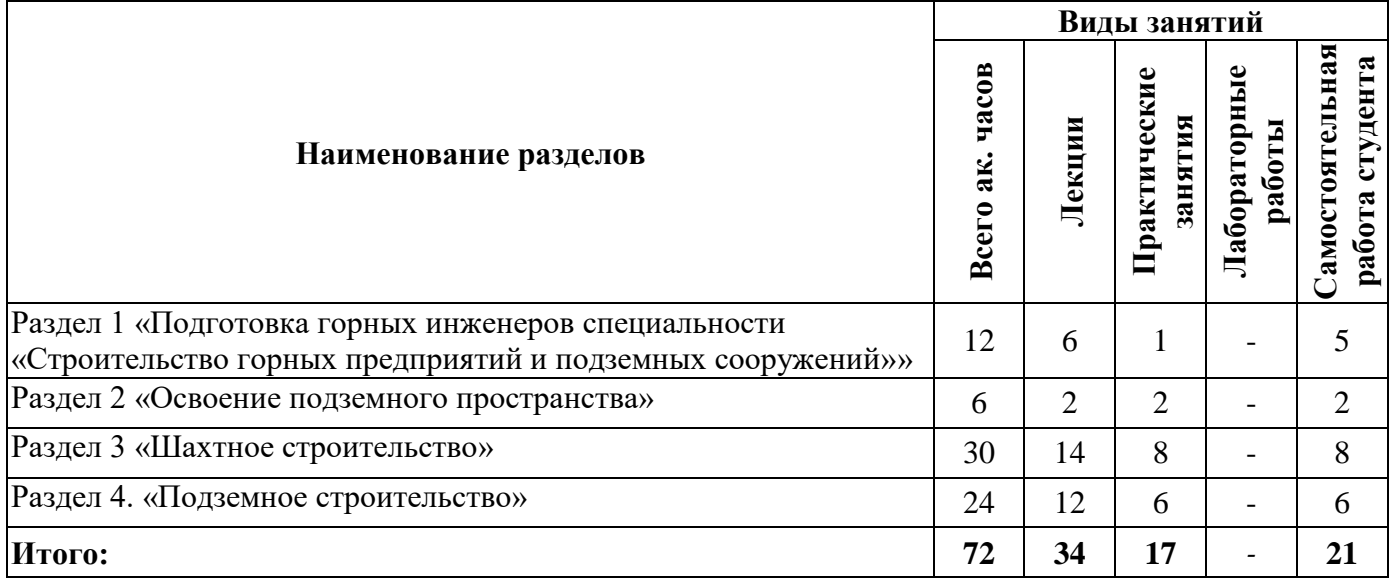

# **4.2.2. Содержание разделов дисциплины**

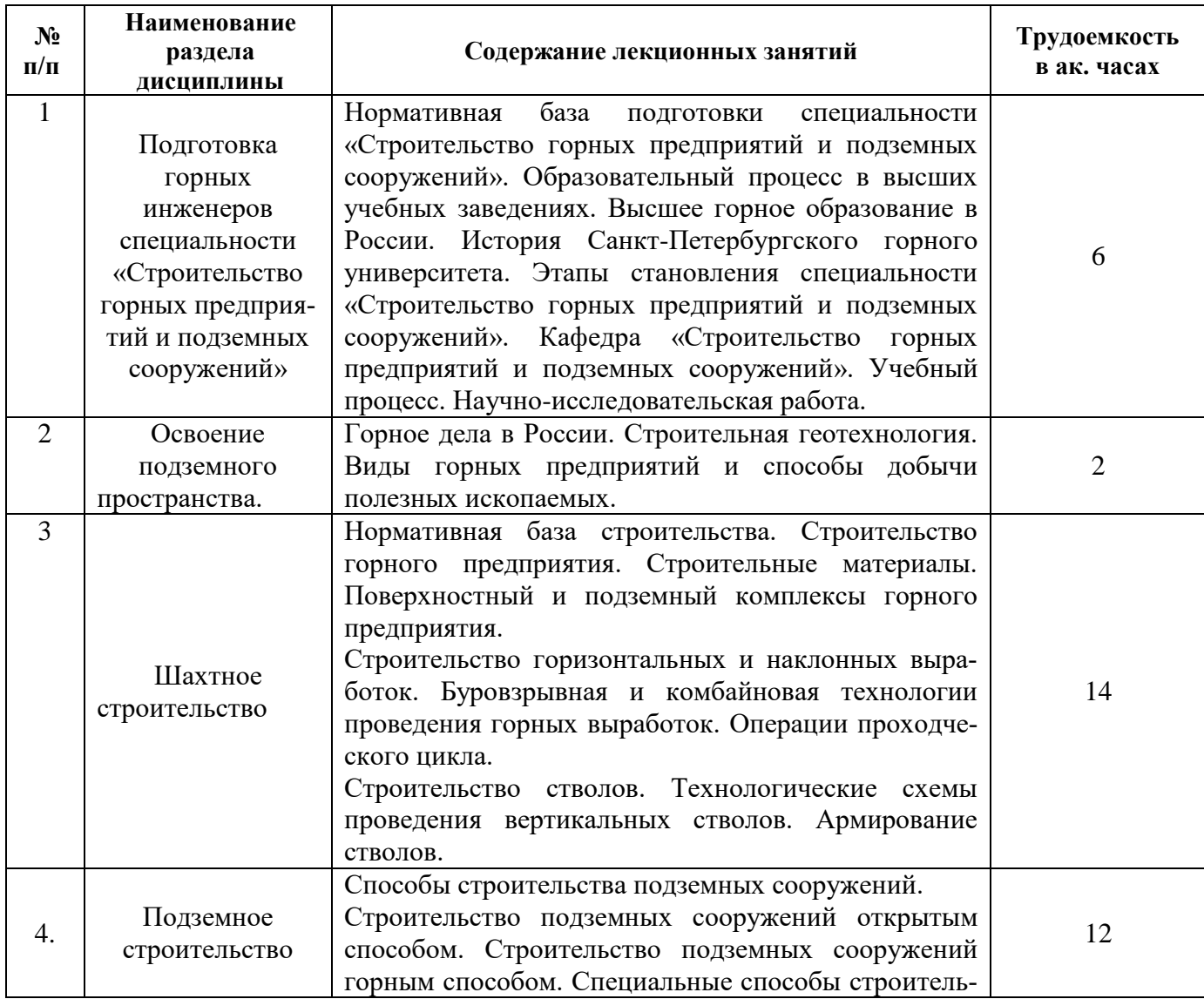

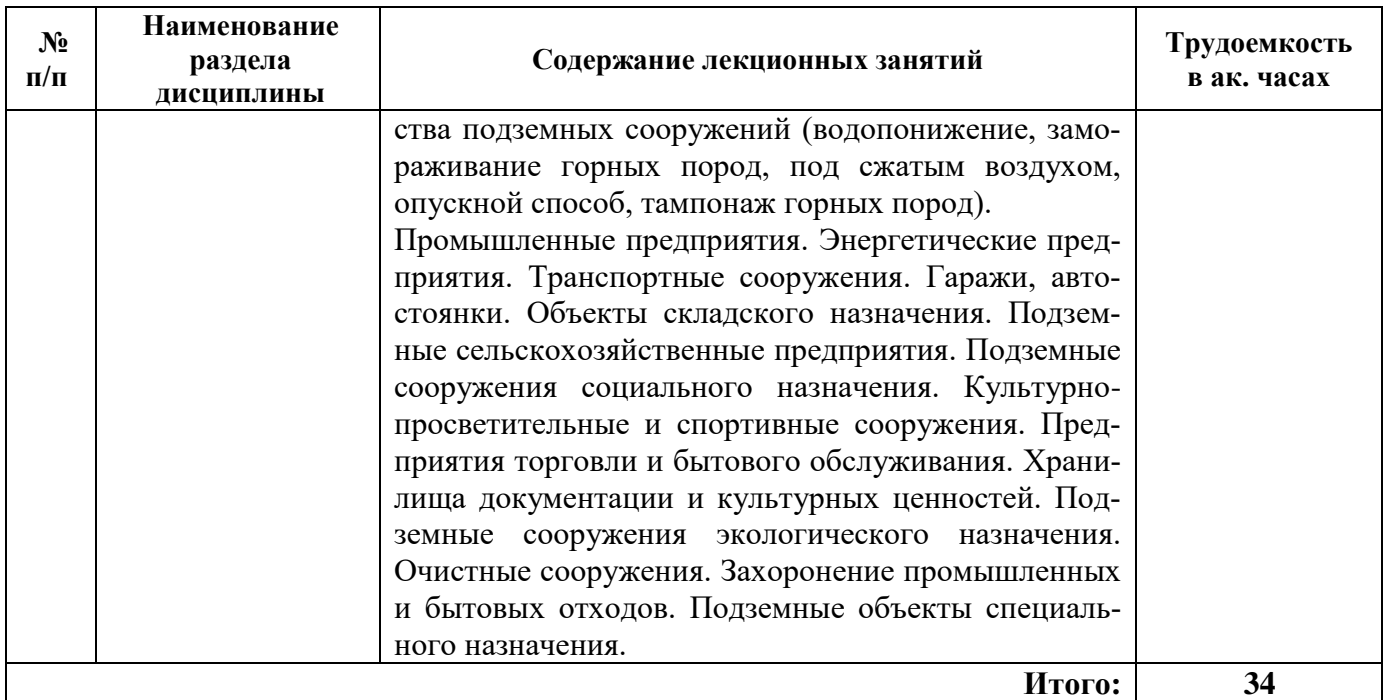

### **4.2.3. Практические занятия**

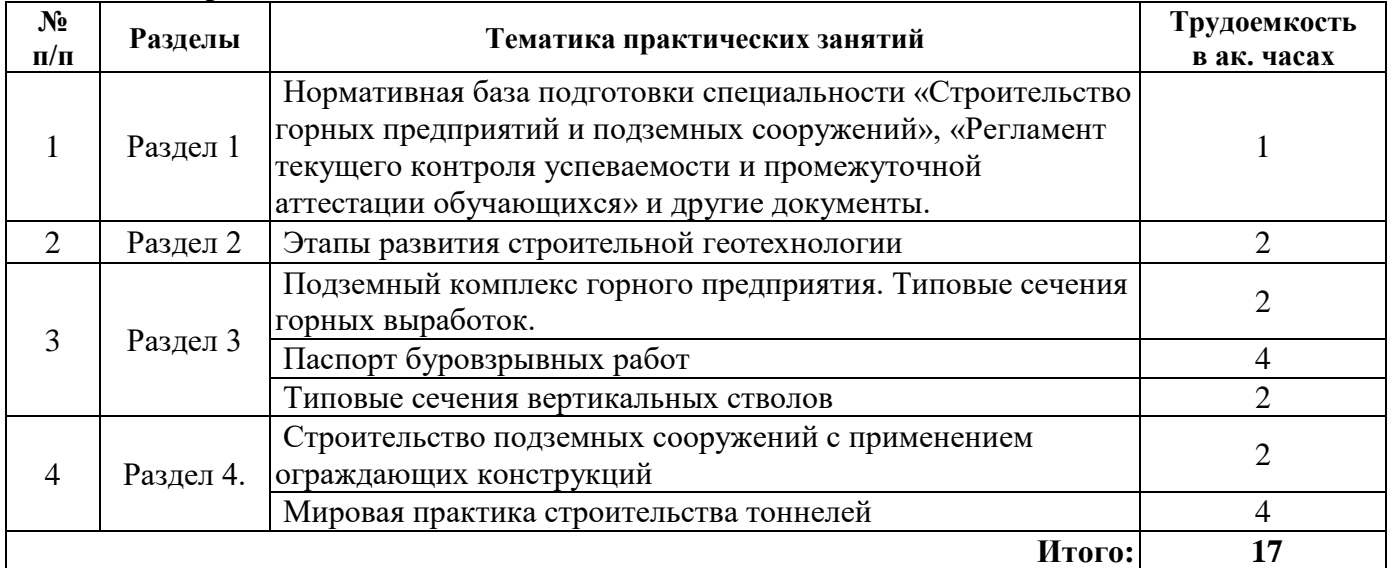

# **4.2.4. Лабораторные работы**

Лабораторные работы не предусмотрены

### **4.2.5. Курсовые работы (проекты)**

Курсовые работы (проекты) не предусмотрены

## **4.2.6. Перечень тем рефератов, сообщений, докладов**

- 1. Самостоятельная работа студентов основа формирования творческой личности.
- 2. Высшее горное образование в России.
- 3. Корифеи науки. М.В. Ломоносов.
- 4. Корифеи горной науки. М.М. Протодъяконов.
- 5. Этапы развития Санкт-Петербургского горного университета.

6. Санкт-Петербургский горный университет – объект культурного наследия народов Российской Федерации.

7. Комплекс объектов Санкт-Петербургского горного университета.

8. Горный музей Санкт-Петербургского горного университета.

9. Этапы развития кафедры «Строительство горных предприятий и подземных сооружений».

10. Этапы развития горного дела в России.

11. Поверхностный комплекс горного предприятия. Копры.

12. Подземный комплекс горного предприятия. Горные выработки.

13. Подземный комплекс горного предприятия. Околоствольные дворы.

14. Конструкции крепи горизонтальных выработок горных предприятий. Рамная крепь.

15. Конструкции крепи горизонтальных выработок горных предприятий. Сплошная крепь.

16. Конструкции крепи горизонтальных выработок горных предприятий. Анкерная крепь.

17. Буровзрывная технология строительства горизонтальных выработок. Бурильные установ-

#### ки.

18. Буровзрывная технология строительства горизонтальных выработок. Погрузочные машины.

19. Буровзрывная технология строительства горизонтальных выработок. Средства механизации возведения монолитной бетонной крепи.

20. Буровзрывная технология строительства горизонтальных выработок. Средства механизации возведения набрызгбетонной крепи.

21. Комбайновая технология строительства горизонтальных выработок. Проходческие комбайны.

22. Исторический обзор подземного строительства в мире.

23. Освоение подземного пространства на территории Российской Федерации.

24. Автомобильные и железнодорожные тоннели.

- 25. Подземные электростанции.
- 26. Подземные гаражи и автостоянки.
- 27. Метрополитены мира.
- 28. Станции метрополитена колонного типа.
- 29. Станции метрополитена пилонного типа.
- 30. Станции метрополитена без боковых посадочных платформ.
- 31. Односводчатые станции метрополитена.
- 32. Двухпутный перегонный тоннель метрополитена.
- 33. Подземные промышленные предприятия.
- 34. Подземные хранилища.
- 35. Подземные склады.
- 36. Подземные культурно-просветительные сооружения.
- 37. Подземные торговые центры.
- 38. Подземные сооружения специального назначения.
- 39. Комплексное использование подземного пространства.
- 40. Использование подземного пространства в условиях плотной городской застройки.
- 41. Специальные способы строительства подземных сооружений. Замораживание пород.

Крупнейшие подземные сооружения мира.

### **5. ОБРАЗОВАТЕЛЬНЫЕ ТЕХНОЛОГИИ**

В ходе обучения применяются:

**Лекции**, которые являются одним из важнейших видов учебных занятий и составляют основу теоретической подготовки обучающихся. Цели лекционных занятий:

- дать систематизированные научные знания по дисциплине, акцентировать внимание на наиболее сложных вопросах дисциплины;

- стимулировать активную познавательную деятельность обучающихся, способствовать формированию их творческого мышления.

**Практические занятия.** Цели практических занятий:

- формировать терминологическую грамотность как непременное условие профессиональной подготовки;

- совершенствовать умения и навыки решения практических задач.

Главным содержанием этого вида учебных занятий является работа каждого обучающегося по овладению практическими умениями и навыками профессиональной деятельности.

**Консультации** (текущая консультация, накануне зачета) является одной из форм руководства учебной работой обучающихся и оказания им помощи в самостоятельном изучении материала дисциплины, в ликвидации имеющихся пробелов в знаниях, задолженностей по текущим занятиям, в подготовке письменных работ (проектов).

Текущие консультации проводятся преподавателем, ведущим занятия в учебной группе, научным руководителем и носят как индивидуальный, так и групповой характер.

**Самостоятельная работа обучающихся** направлена на углубление и закрепление знаний, полученных на лекциях и других занятиях, выработку навыков самостоятельного активного приобретения новых, дополнительных знаний, подготовку к предстоящим учебным занятиям и промежуточному контролю.

### **6. ОЦЕНОЧНЫЕ СРЕДСТВА ДЛЯ ТЕКУЩЕГО КОНТРОЛЯ УСПЕВАЕМОСТИ, ПРОМЕЖУТОЧНОЙ АТТЕСТАЦИИ ПО ИТОГАМ ОСВОЕНИЯ ДИСЦИПЛИНЫ 6.1. Оценочные средства для самостоятельной работы и текущего контроля**

#### **успеваемости**

*Примерный перечень вопросов и заданий для самоконтроля к разделу 1:*

1. Раскрыть содержание фразы «универсальность, постоянная востребованность и перспектива творчества» специальности «Строительство горных предприятий и подземных сооружений».

2. Перечислить виды профессиональной деятельности специальности «Строительство горных предприятий и подземных сооружений».

3. Назвать виды учебных занятий и их назначение.

4. Что представляет Санкт-Петербургский горный университет на современном этапе развития?

5. Охарактеризовать виды самостоятельной работы студентов.

6. Какова цель высшей школы?

7. В чем заключается специфика вузовской подготовки?

8. Что означает статус «ассистент профессора»?

9. Что такое научно-исследовательская работа студента?

10. Что такое учебная исследовательская работа студента?

11. Какова сущность учебных и производственных практик?

12. Что подразумевается под системностью работы над конспектом лекций?

*Примерный перечень вопросов и заданий для самоконтроля к разделу 2:*

1. Какие государственные органы положили начало и утвердили государственную систему управления российским горнозаводским делом?

2. Кто является основоположником отечественной горной науки?

3. Что изучает строительная геотехнология?

4. Перечислить задачи строительной геотехнологии на современном этапе развития.

5. Что относится к георесурсам?

6. Указать различие между терминами «горная выработка» и «подземное сооружение».

7. Дать характеристику способов добычи полезных ископаемых.

8. В чем заключается сущность геотехнологического способа добычи полезных ископаемых?

9. В чем заключается сущность добычи полезные ископаемые со дна морей и океанов?

10. Назвать основные производственные процессы при открытом способе добычи полезных ископаемых.

11. Перечислить основные элементы уступа карьера.

12. Какая служба осуществляет контроль состояния недр и ведения горных работ?

13. Какая служба контролирует соблюдение правил безопасного ведения горных работ?

*Примерный перечень вопросов и заданий для самоконтроля к разделу 3:*

1. Объяснить структуру базы нормативных документов в строительстве.

2. Объяснить сущность периодов строительства горного предприятия.

3. Дать определение термина «генеральный план промышленной площадки».

4. Дать определение термина «строительный генеральный план промышленной площадки».

5. Объяснить разницу между понятиями «марка бетона по прочности» и «класс бетона по прочности».

6. Пояснить, почему на практике принимается водоцементное отношение 0,3-0,4 в то время как для химической реакции его достаточно 0,1-0,2?

7. Что означает фраза «предел прочности бетона на одноосное сжатие с гарантированной обеспеченностью 0,95»?

8. Каковы функции шахтного копра?

- 9. Оценить шкалу проф. М.М. Протодъяконова.
- 10. Объяснить суть терминов «разрыхляемость» и «абразивность» породы.
- 11. Назвать параметры, характеризующие пласт.

12. Указать различие между площадью поперечного сечения выработки вчерне и в проход-

ке.

- 13. Чем регламентируются размеры поперечного сечения выработки?
- 14. Рассказать о конструкции арочной трехзвенной податливой крепи КМП-А3.
- 15. Пояснить сущность анкерной крепи.
- 16. Оценить формы поперечного сечения монолитной бетонной крепи.
- 17. Дать определение термина «технология проведения горной выработки».
- 18. Дать определение цели буровзрывного комплекса работ.
- 19. Изложить классификацию зарядов ВВ в зависимости от условий работы и их назначе-

ние.

- 20. Какие типы врубов применяются при проведении выработок?
- 21. Назвать режимы бурения шпуров.
- 22. Назвать средства механизации бурения шпуров.
- 23. Как реализуется проветривание при проведении выработок?
- 24. Какие средства механизации применяются для погрузки породы?
- 25. Указать средства транспорта, применяемые при проведении выработок.

26. Перечислить погрузочно-транспортные схемы при буровзрывном способе проведения выработок.

- 27. Каким образом перемещаются секции опалубки ОМП?
- 28. Каким образом возводится набрызгбетонная крепь?
- 29. Перечислить конструкции предохранительной крепи.
- 30. Постоянные и временные рельсовые пути в чем разница?
- 31. Оценить проходческие комбайны для проведения горных выработок.
- 32. Каким образом разрушается массив пород комбайнами избирательного действия?

33. Указать операции проходческого цикла при проведении выработки комбайном избирательного действия.

34. Какие транспортные схемы применяются при комбайновой технологии проведения выработок.

35. Что включает проходческий цикл при комбинированной технологии (комбайновая и буровзрывная) проведения выработок.

36. Перечислить проходческое оборудование в стволе.

37. Объяснить этапы проведения ствола по совмещенной схеме.

38. Что включает понятие армирование вертикального ствола.

*Примерный перечень вопросов и заданий для самоконтроля к разделу 4:*

1. Чем определяется эффективность подземных сооружений?

2. Изложить классификацию подземных сооружений по глубине.

3. Раскрыть сущность шпунтового ограждения при котлованном способе строительства.

4. Указать последовательность работ по возведению шпунтового ограждения при котлованном способе строительства.

5. Указать последовательность работ по возведению монолитной железобетонной конструкции методом «стена в грунте».

6. Что такое буронабивные сваи?

7. Проиллюстрировать схемы ограждений из буронабивных свай.

8. Какова последовательность выполнения работ в способе «up down»?

9. Указать последовательность выполнения работ при строительстве многоярусных подземных сооружений в направлении сверху вниз.

10. Указать последовательность выполнения работ при строительстве способом «up down» многоярусных подземных сооружений в направлении снизу вверх.

11. Изложить технологию строительства немеханизированным проходческим щитом.

12. Прокомментировать технологию строительства механизированным проходческим щитом с грунтопригрузом.

13. Прокомментировать технологию строительства механизированным проходческим щитом с гидропригрузом.

14. В чем сущность строительства с экраном по контуру выработки?

15. Указать последовательность строительства тоннеля способом пилот-тоннеля.

16. Проиллюстрировать строительство тоннелей способом опертого свода.

17. Проиллюстрировать строительство тоннелей способом опорного ядра.

18. Перечислить основные операции проходческого цикла новоавстрийского способа строительства тоннелей.

19. Проиллюстрировать схему станции метрополитена глубокого заложения.

20. Назвать конструкции станций метрополитена.

21. Что такое предварительное водопонижение?

22. Что такое рассольное замораживание горных пород?

23. Охарактеризовать предварительный и последующий тампонаж горных пород.

24. В чем заключается основная идея струйной технологии укрепления грунтов?

# **6.2. Оценочные средства для проведения промежуточной аттестации (зачет)**

# **6.2.1. Примерный перечень вопросов/заданий к зачету (по дисциплине):**

1. Характеристика профессии горного инженера специальности «Строительство горных предприятий и подземных сооружений».

2. Основные документы, регламентирующие учебный процесс.

3. Виды учебных занятий.

4. Виды самостоятельной работы.

5. Система контроля успеваемости студентов.

6. Научно-исследовательская работа студентов.

7. История управления горнозаводским делом в России. Берг-коллегия.

8. Истоки развития горного образования. Первые горно-металлургические школы.

9. Первая горнотехническая школа России – Санкт-Петербургское горное училище.

10. Комплекс зданий и сооружений Санкт-Петербургского горного университета.

11. Горный музей Санкт-Петербургского горного университета.

12. Санкт-Петербургский горный университет – один из ведущих научно-образовательный центр России.

13. Этапы развития Санкт-Петербургского горного университета.

14. Роль Санкт-Петербургского горного университета в горных науках.

15. Зарождение специальности «Шахтное и подземное строительство».

16. Организация учебного процесса на кафедре «Строительство горных предприятий и подземных сооружений».

17. Научные школы кафедры «Строительство горных предприятий и подземных сооружений».

18. Подготовка специалистов высшей квалификации на кафедре «Строительство горных предприятий и подземных сооружений».

19. Подготовка горных инженеров специальности «Шахтное и подземное строительство» в России.

- 20. Способы добычи полезных ископаемых.
- 21. Закон о недрах Российской федерации.
- 22. Строительная геотехнология: основные направления и объекты изучения.
- 23. Горное предприятие: шахта, рудник, карьер, разрез. Шахтное поле.
- 24. Поверхность горного предприятия. Основные блоки производственных зданий.
- 25. Основные производственные здания шахтной поверхности.
- 26. Классификация горных выработок.
- 27. Околоствольный двор.
- 28. Горные выработки. Терминология.
- 29. Формы и размеры поперечного сечения горных выработок.

30. Рамные конструкции крепи. Крепь КМП-А3.

31. Сплошные конструкции крепи. Монолитная бетонная и железобетонная гладкостенная тюбинговая крепь.

- 32. Анкерная крепь.
- 33. Технологии проведения горных выработок.
- 34. Средства бурения шпуров.
- 35. Схемы проветривание выработок.
- 36. Типы погрузочных машин.
- 37. Транспорт при проведении выработок.
- 38. Возведение арочной трехзвеньевой податливой крепи КМП-А3.
- 39. Возведение монолитной бетонной крепи.
- 40. Установка железобетонных и сталеполимерных анкеров.
- 41. Проходческие комбайны.
- 42. Технологические схемы проведения вертикальных стволов.

43. Проходческое оборудование при проведении вертикальных стволов: проходческий полок, бурильные установки и погрузочные машины, призабойная опалубка.

- 44. Классификация подземных сооружений по глубине расположения.
- 45. Классификация подземных сооружений по функциональному назначению.
- 46. Способ «стена в грунте».
- 47. Технология «top down» строительства многоярусных подземных сооружений.
- 48. Строительство подземных сооружений шитовым способом.
- 49. Бестраншейные технологии строительства подземных объектов.
- 50. Строительство тоннелей и камер.
- 51. Способ замораживания пород в подземном и шахтном строительстве.
- 52. Строительство горных выработок с водопонижением.
- 53. Сущность способа упрочнения тампонированием.
- 54. Струйная технология упрочнения грунтового массива.
- 55. Технология возведения шпунтового ограждения.
- 56. Опускные сооружения.
- 57. Метрополитены. Станции колонного типа.
- 58. Метрополитены. Станции пилонного типа.
- 59. Метрополитены. Односводчатые станции.
- 60. Метрополитены. Станция без боковых посадочных платформ.

# **6.2.2. Примерные тестовые задания к зачету**

Вариант № 1.

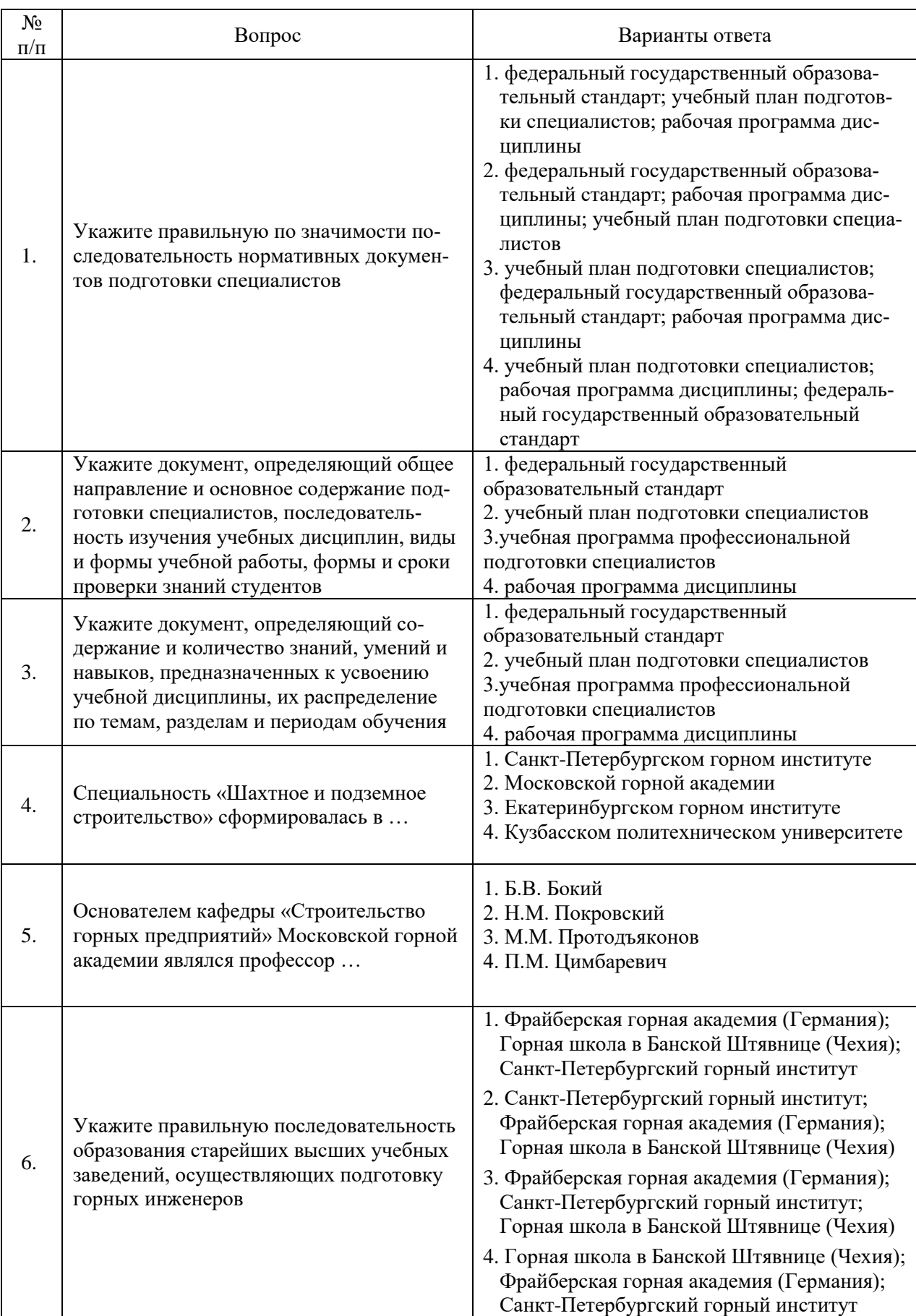

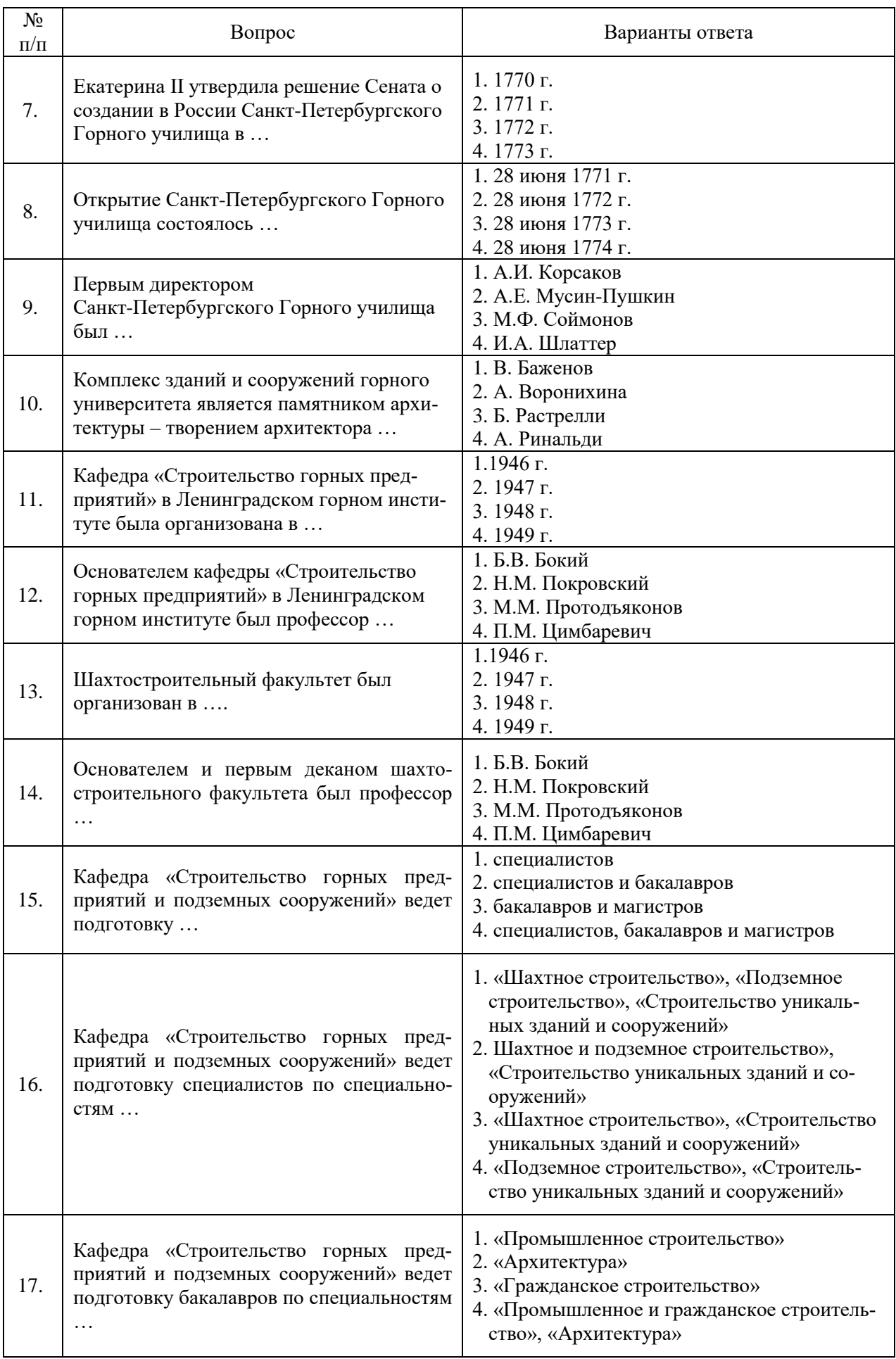

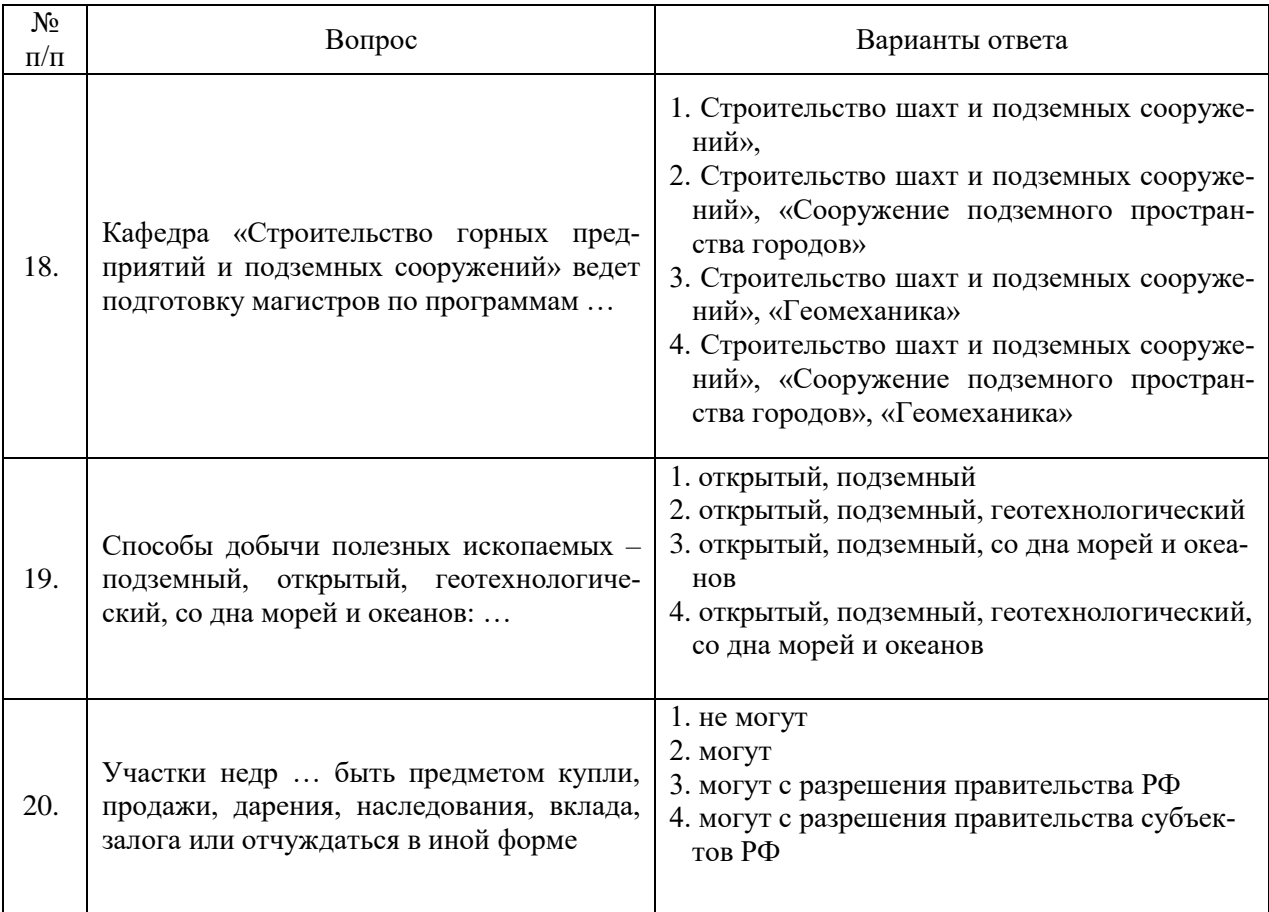

# Вариант № 2.

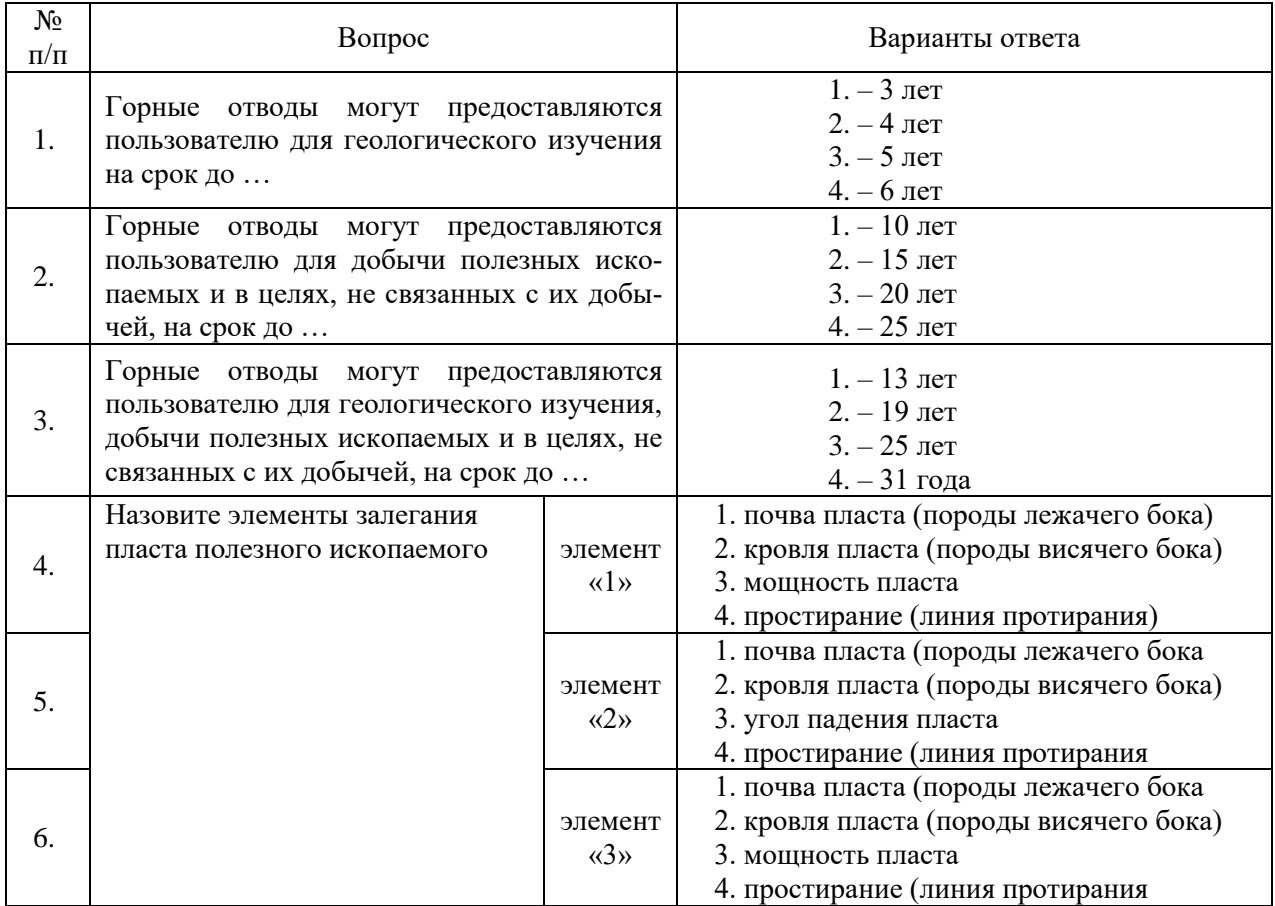

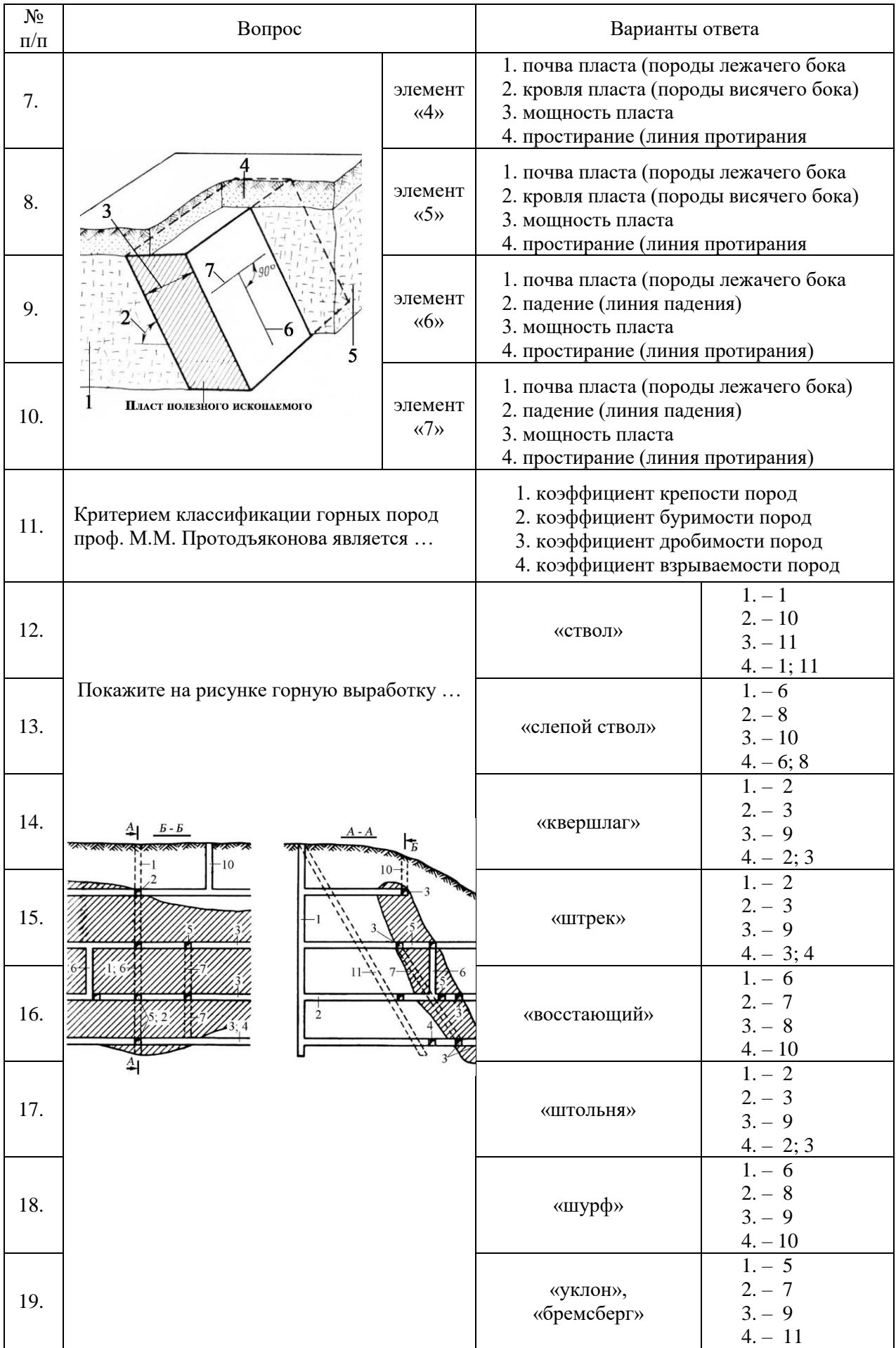

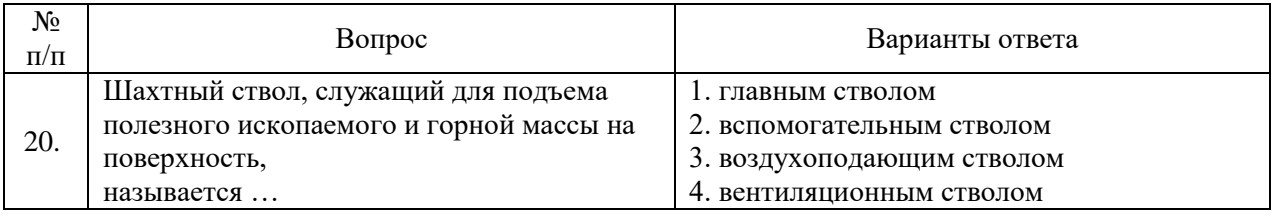

# Вариант № 3.

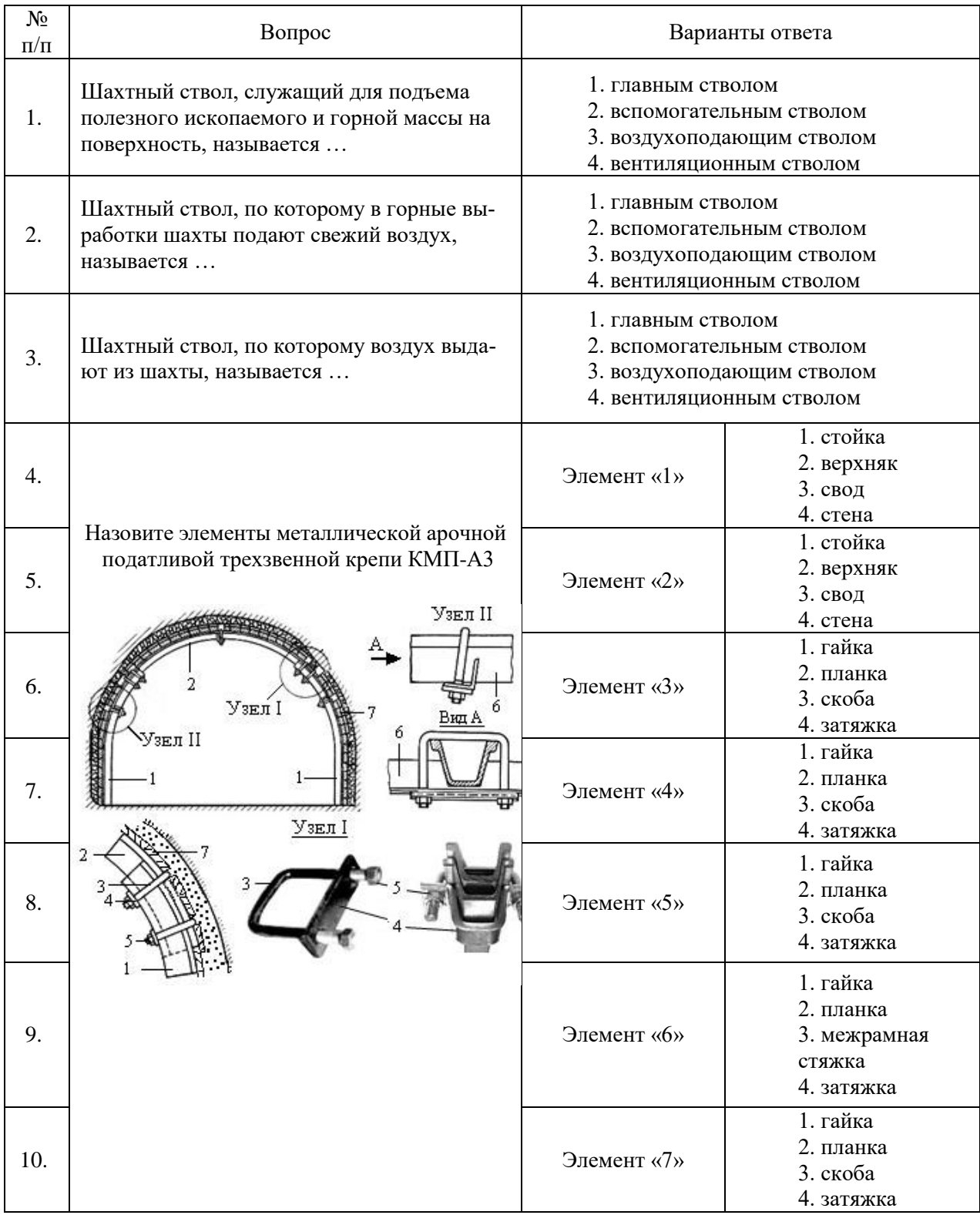

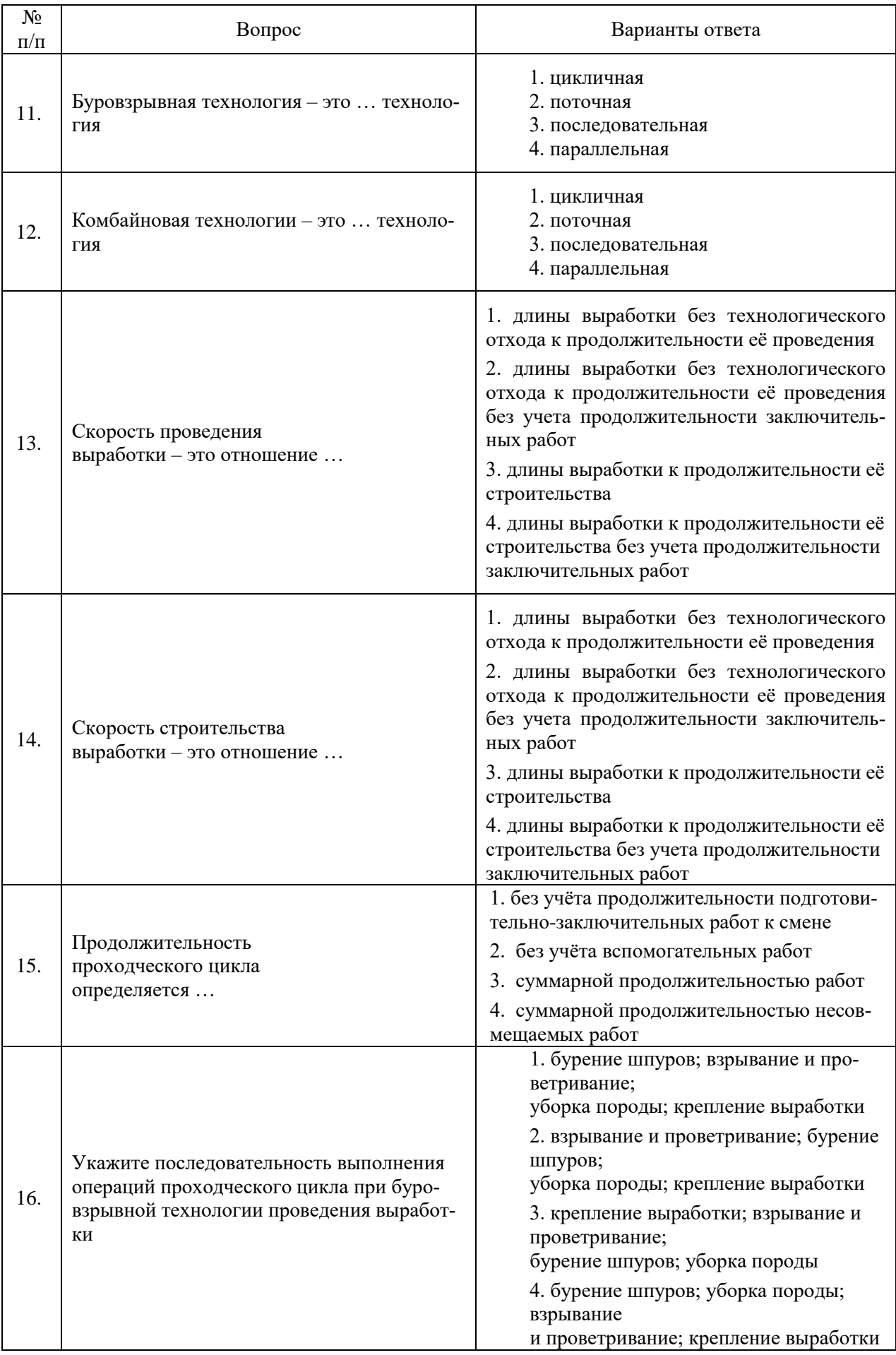

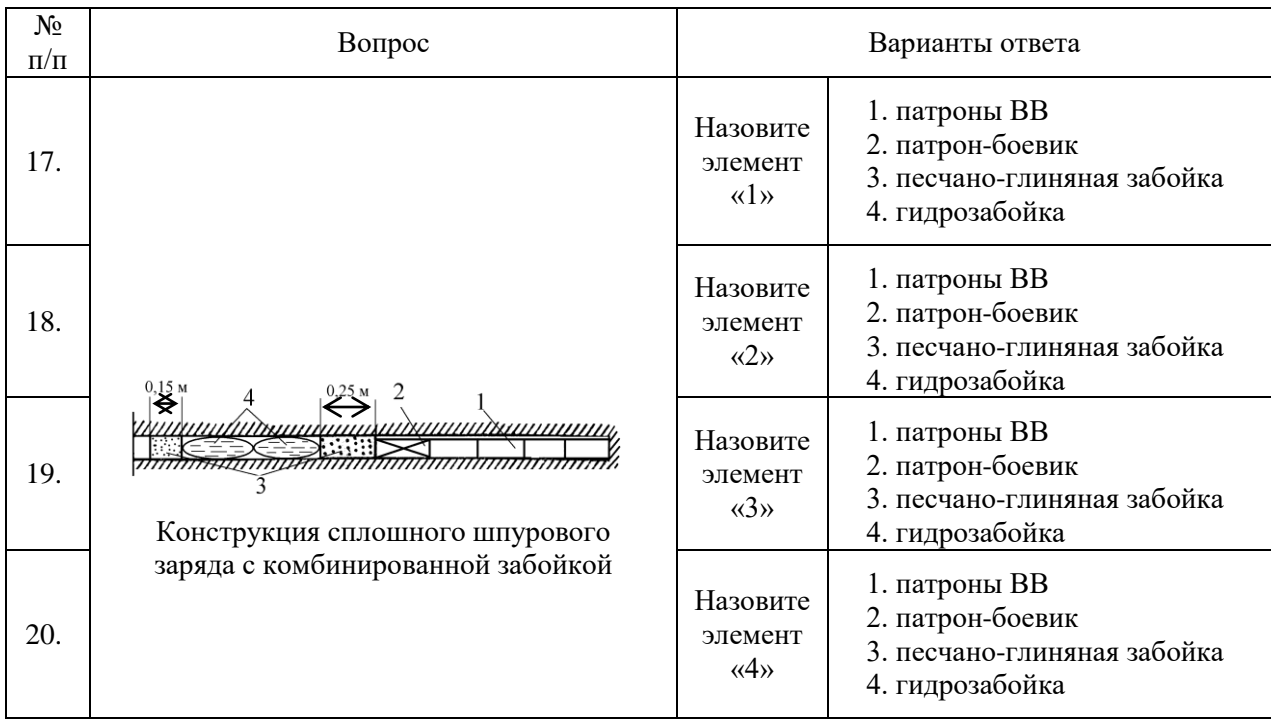

# **6.3. Описание показателей и критериев контроля успеваемости, описание шкал оценивания**

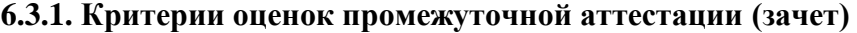

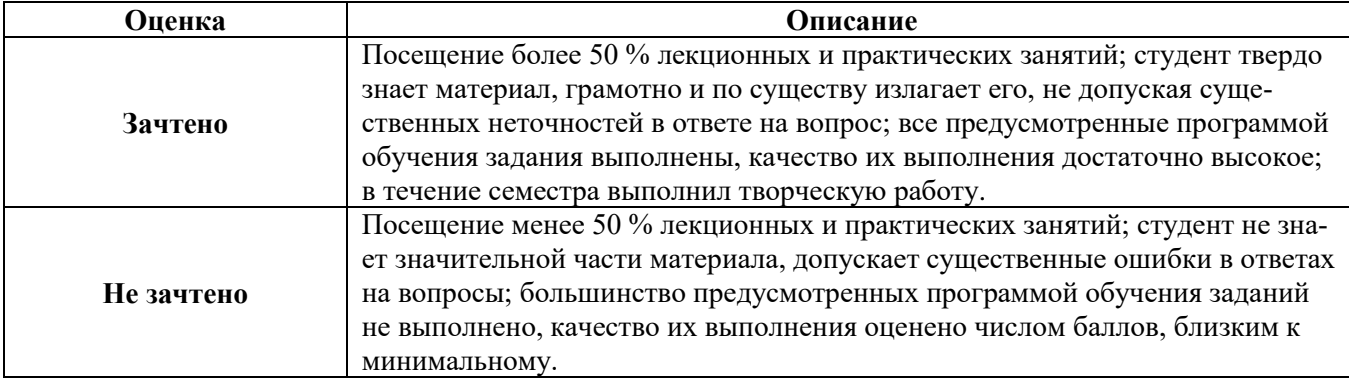

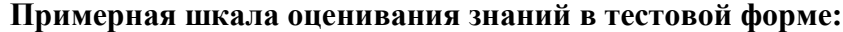

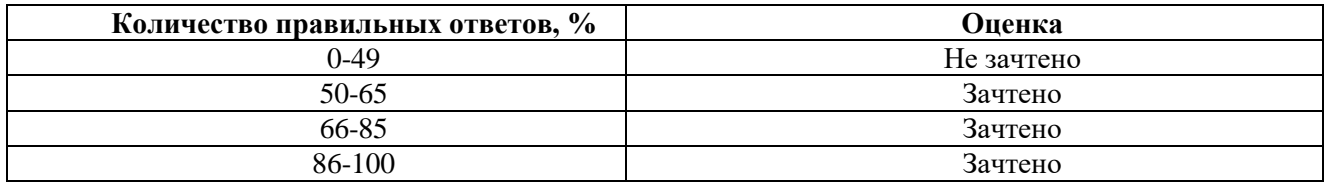

# **7. УЧЕБНО-МЕТОДИЧЕСКОЕ И ИНФОРМАЦИОННОЕ ОБЕСПЕЧЕНИЕ ДИСЦИПЛИНЫ**

# **7.1. Рекомендуемая литература**

# **7.1.1. Основная литература**

1. Протосеня А.Г. Шахтное и подземное строительство. Введение в специальность: Учебное пособие / А.Г. Протосеня, В.И. Очкуров, М.А. Карасев; Санкт-Петербургский горный университет. СПб, 2019. – 156 с.

2. Протосеня А.Г. Строительство горных предприятий и подземных сооружений [Элек-

тронный ресурс]: Учебник/ Протосеня А.Г., Долгий И.Е., Очкуров В.И. -Электрон. текстовые данные. - СПб.: Санкт-Петербургский горный университет, 2015. – 390 c.

http://www.bibliocomplectator.ru/book/?id=71705.

3. Першин В.В. Основы горного дела (строительная геотехнология) [Электронный ресурс]: учебное пособие / В.В. Першин, М.Д. Войтов, А.Б. Сабанцев, П.М. Будников. - Электрон. дан. - Кемерово: КузГТУ имени Т.Ф. Горбачева, 2013. – 118 с. https://e.lanbook.com/book/69498. - Загл. с экрана.

4. Егоров П.В. Основы горного дела [Электронный ресурс]: учебник / П.В. Егоров, Е.А. Бобер. - Электрон. дан. - Москва: Горная книга, 2006. – 408 с. https://e.lanbook.com/book/3210. - Загл. с экрана.

### **7.1.2. Дополнительная литература**

1. Очкуров В.И. Основы строительства горных предприятий: Учебное пособие / Очкуров В.И., Карасев М.А.; Санкт-Петербургский горный университет. СПб, 2019. – 154 с.

2. Брюховецкий О.С. Основы горного дела [Электронный ресурс]: учебное пособие / О.С. Брюховецкий, С.В. Иляхин, А.П. Карпиков, В.П. Яшин. - Электрон. дан. - Санкт-Петербург: Лань, 2017. – 352 с. https://e.lanbook.com/book/92626. - Загл. с экрана.

3. Трубецкой К.Н. Основы горного дела [Электронный ресурс]: Учебник / Трубецкой К.Н., Галченко Ю.П. - Электрон. текстовые данные. - М.: Академический Проект, 2010. – 264 c. http://www.bibliocomplectator.ru/book/?id=60134.

4. Порцевский А.К. Технологии проведения горизонтальных, вертикальных горных и горно-разведочных выработок: Учебное пособие. - М.: МГОУ, 2004. – 69 с.

#### **7.1.3. Учебно-методическое обеспечение**

1. Очкуров В.И. Методические указания по организации самостоятельной работы студентов по дисциплине «Введение в специальность». – Режим доступа: http://ior.spmi.ru

### **7.2. Базы данных, электронно-библиотечные системы, информационно-справочные и поисковые системы**

1. Европейская цифровая библиотека Europeana: http://www.europeana.eu/portal

2. Консультант Плюс: справочно-поисковая система [Электронный ресурс]. www.consultant.ru/

3. Информационно-издательский центр по геологии и недропользованию Министерства природных ресурсов и экологии Российской Федерации - ООО "ГЕОИНФОРММАРК": <http://www.geoinform.ru/>

4. Информационно-аналитический центр «Минерал»:<http://www.mineral.ru/>

5. Мировая цифровая библиотека: http://wdl.org/ru

6. Научная электронная библиотека «Scopus»: https://www.scopus.com

7. Научная электронная библиотека ScienceDirect: http://www.sciencedirect.com

8. Научная электронная библиотека «eLIBRARY»: https://elibrary.ru/

9. Портал «Гуманитарное образование» http://www.humanities.edu.ru/

10. Федеральный портал «Российское образование» http://www.edu.ru/

11. Федеральное хранилище «Единая коллекция цифровых образовательных ресурсов» http://school-collection.edu.ru/

12. Поисковые системы Yandex, Rambler, Yahoo и др.

13. Электронно-библиотечная система издательского центра «Лань»: https://e.lanbook.com/books

14. Электронная библиотека Российской Государственной Библиотеки (РГБ): http://elibrary.rsl.ru/

15. Электронная библиотека учебников: http://studentam.net

16. Электронно-библиотечная система «ЭБС ЮРАЙТ»: www.biblio-online.ru.

17. Электронная библиотечная система «Национальный цифровой ресурс «Руконт»»: http://rucont.ru/

18. Электронно-библиотечная система http://www.sciteclibrary.ru/

### **8. МАТЕРИАЛЬНО-ТЕХНИЧЕСКОЕ ОБЕСПЕЧЕНИЕ ДИСЦИПЛИНЫ**

### **8.1. Материально-техническое оснащение аудиторий:**

### **Аудитории для проведения лекционных занятий.**

Основная лекционная аудитория включает 10 посадочных мест, где имеется:

– *мебель и оборудование:* стол компьютерный (110×90×82) – 10 шт., стол (160×80×72) – 1 шт., стол  $(180 \times 96 \times 75)$  – 1 шт., стол  $(250 \times 110 \times 72)$  – 1 шт., стол  $(80 \times 80 \times 72)$  – 3 шт., стол  $(140\times80\times72) - 1$  шт., шкаф книжный (стеллаж 90×40×120, тумба 90×40×82) – 3 шт., доска – 1 шт.

– *компьютерная техника:* мультимедийный комплекс – 1 шт., акустическая система потолочная – 1 шт., принтер НР Laser Jet Р4014 DN – 1 шт., сканер Ерsоn V 350 proto – 2 шт., системный блок Ramec Storm – 1 шт., системный блок RAMES GALE AL с монитором BenQ  $GL2450$  (тип 1) – 10 шт., системный блок HP Z600 – 1 шт., монитор ЖК Samsung Sync Master 20 $\sim$  $P2070 - 1$  шт., монитор ЖК НР2510i Pavilion – 1 шт., принтер Xerox Phaser 3610dn – 1 шт., коммутатор управляемый, сетевой НР РrоСurve 2510 – 1 шт.

– *лицензионное программное обеспечение:* договор № 1105-12/11 от 28.12.2011 «На поставку компьютерного оборудования», договор № 1106-12/11 от 28.12.2011 «На поставку компьютерного оборудования», ГК № 671-08/12 от 20.08.2012 «На поставку продукции», Microsoft Open License 60799400 от 20.08.2012, Microsoft Open License 48358058 от 11.04.2011, Microsoft Open License 49487710 от 20.12.2011, Microsoft Open License 49379550 от 29.11.2011, CorelDRAW Graphics Suite X5Договор №559-06/10 от 15.06.2010 «На поставку программного обеспечения», Autodesk product: Building Design Suite Ultimate 2016, product Key: 766H1Лицензия № 8758 Ing+ 2012 договор Д150(44)-06/17 от 29.06.2017 – бессрочный, SOFiSTiK 2082-005 Loc S.N.: 3-3365725 договор 04-16/И-006 от 26.01.2016 – бессрочный, Infrastructure Design Suite Ultimate 2017, AutoCAD: AutoCAD Map 3D, Storm and Sanitary Analysis, AutoCAD Raster Design ReCap, AutoCAD Civil 3D, AutoCAD Utility Design, 3ds Max, Revit, Navisworks Manage, Robot Structural Analysis Professional, (договор № 110001021779 от 17.08.2015 на 125 рабочих мест, Abaqus договор ГК 383-05/11 (от 24.05.2011 бессрочный).

### **Аудитории для проведения практических занятий**

Основная аудитория для практических занятий включает 8 посадочных мест, где имеется: – *мебель и оборудование:* шкаф для документов – 1 шт., стол для макетирования  $(1800\times970\times750) - 5$  шт., стол металлический  $(2000\times1000\times750) - 1$  шт., стол  $(1400\times800\times750) - 2$ шт., стол  $(1200 \times 800 \times 750) - 1$  шт., стул - 9 шт., кресло - 2 шт., комплекты учебно-наглядных посо-

бий – 6 шт., макеты, рисунки и чертежи образцового выполнения курсовых проектов и работ – 6 шт.

*– лицензионное программное обеспечение:* договор № 1105-12/11 от 28.12.2011 «На поставку компьютерного оборудования», договор № 1106-12/11 от 28.12.2011 «На поставку компьютерного оборудования», ГК № 671-08/12 от 20.08.2012 «На поставку продукции», Microsoft Open License 60799400 от 20.08.2012, Microsoft Open License 48358058 от 11.04.2011, Microsoft Open License 49487710 от 20.12.2011, Microsoft Open License 49379550 от 29.11.2011, CorelDRAW Graphics Suite X5: договор №559-06/10 от 15.06.2010 «На поставку программного обеспечения», Autodesk product: Building Design Suite Ultimate 2016, product Key: 766H1.

Основная аудитория для практических занятий включает 8 посадочных мест, где имеется:

– *мебель и оборудование:* шкаф для документов – 1 шт., стол для макетирования  $(1800\times970\times750) - 5$  шт., стол металлический  $(2000\times1000\times750) - 1$  шт., стол  $(1400\times800\times750) - 2$ шт., стол  $(1200 \times 800 \times 750) - 1$  шт., стул - 9 шт., кресло - 2 шт., комплекты учебно-наглядных пособий – 6 шт., макеты, рисунки и чертежи образцового выполнения курсовых проектов и работ – 6 шт.

*– лицензионное программное обеспечение:* договор № 1105-12/11 от 28.12.2011 «На поставку компьютерного оборудования», договор № 1106-12/11 от 28.12.2011 «На поставку компьютерного оборудования», ГК № 671-08/12 от 20.08.2012 «На поставку продукции», Microsoft Open License 60799400 от 20.08.2012, Microsoft Open License 48358058 от 11.04.2011, Microsoft Open License 49487710 от 20.12.2011, Microsoft Open License 49379550 от 29.11.2011, CorelDRAW

Graphics Suite X5: договор №559-06/10 от 15.06.2010 «На поставку программного обеспечения», Autodesk product: Building Design Suite Ultimate 2016, product Key: 766H1.

### **8.2. Помещения для самостоятельной работы:**

*Оснащенность:* 13 посадочных мест. Стул – 25 шт., стол – 2 шт., стол компьютерный – 13 шт., шкаф – 2 шт., доска аудиторная маркерная – 1 шт., АРМ учебное ПК (монитор + системный блок) – 14 шт. Доступ к сети «Интернет», в электронную информационно-образовательную среду Университета.

*Перечень лицензионного программного обеспечения:* Microsoft Windows 7 Professional: ГК № 1464-12/10 от 15.12.10 «На поставку компьютерного оборудования», ГК № 959-09/10 от 22.09.10 «На поставку компьютерной техники», ГК  $N<sub>2</sub>$  447-06/11 от 06.06.11 «На поставку оборудования», ГК № 984-12/11 от 14.12.11 «На поставку оборудования», договор № 1105-12/11 от 28.12.2011 «На поставку компьютерного оборудования», договор № 1106-12/11 от 28.12.2011 «На поставку компьютерного оборудования», ГК № 671-08/12 от 20.08.2012 «На поставку продукции», Microsoft Open License 60799400 от 20.08.2012, Microsoft Open License 48358058 от 11.04.2011, Microsoft Open License 49487710 от 20.12.2011, Microsoft Open License 49379550 от 29.11.2011, Microsoft Office 2010 Standard: Microsoft Open License 60799400 от 20.08.2012, Microsoft Open License 60853086 от 31.08.2012.

Антивирусное программное обеспечение Kaspersky Аntivirus 6.0.4.142.

### **8.3. Помещения для хранения и профилактического обслуживания оборудования:** Центр новых информационных технологий и средств обучения:

*Оснащенность:* персональный компьютер – 2 шт. (доступ к сети «Интернет»), монитор – 4 шт., сетевой накопитель – 1 шт., источник бесперебойного питания – 2 шт., телевизор плазменный Panasonic – 1 шт., точка Wi-Fi – 1 шт., паяльная станция – 2 шт., дрель – 5 шт., перфоратор – 3 шт., набор инструмента – 4 шт., тестер компьютерной сети – 3 шт., баллон со сжатым газом – 1 шт., паста теплопроводная – 1 шт., пылесос – 1 шт., радиостанция – 2 шт., стол – 4 шт., тумба на колесиках – 1 шт., подставка на колесиках – 1 шт., шкаф – 5 шт., кресло – 2 шт., лестница Alve – 1 шт.

*Перечень лицензионного программного обеспечения:* Microsoft Windows 7 Professional (лицензионное соглашение Microsoft Open License 60799400 от 20.08.2012), Microsoft Office 2010 Professional Plus (лицензионное соглашение Microsoft Open License 60799400 от 20.08.2012), антивирусное программное обеспечение Kaspersky Endpoint Security (договор № Д810(223)-12/17 от 11.12.17).

#### **8.4. Лицензионное программное обеспечение:**

1. Microsoft Windows 7 Professional (ГК № 671-08/12 от 20.08.2012 «На поставку продукции»), Microsoft Open License 49379550 от 29.11.2011, Договор № 1105-12/11 от 28.12.2011 «На поставку компьютерного оборудования», Лицензионное соглашение Microsoft Open License 60799400 от 20.08.2012), Лицензионное соглашение Microsoft Open License 48358058 от 11.04.2011).

2. Microsoft Office 2010 Professional Plus (лицензионное соглашение Microsoft Open License 60799400 от 20.08.2012), антивирусное программное обеспечение Kaspersky Endpoint Security (договор № Д810(223)-12/17 от 11.12.17).